# **地図更新について**

### **無料地図更新サービス(Webダウンロード限定)**

パソコンで地図更新アプリを使用し、地図データをダウンロードしてください。 無料地図更新のご利用には、ユーザー登録が必要となります。

#### https://panasonic.jp/car/navi/freemap/

※インターネットを利用できる環境などが必要です。詳しくは、当社サイトをご覧ください。 (通信費用はお客様のご負担となります。スマートフォンでのご利用はできません。)

※対応OSはWindowsのみです。

## 【有効期間】2019年12月中旬~2022年12月10日まで(予定)

全地図更新:2020年8月下旬から、期間内に1回限り 部分地図更新:最大3年間(道路データは2カ月毎更新、索引データは4カ月毎更新) ※更新データの配信予定時期については、Webサイトをご覧ください。

※上記期間以降の更新は、年度更新地図の販売をご利用ください。

(発売時期・販売方法については、決定しだい当社サイトにてご案内いたします。)

○ 更新されます × 更新されません

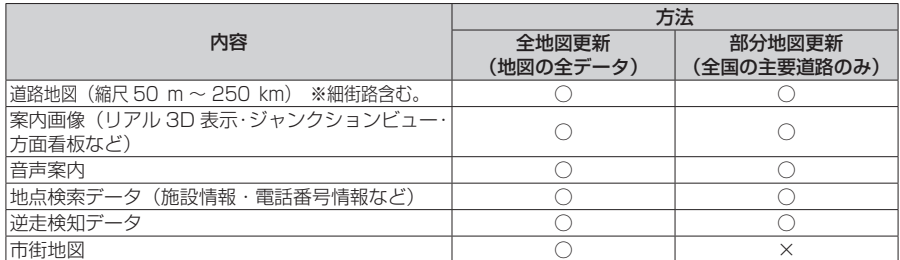

#### ■ ご利用の流れ

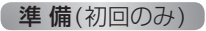

●地図更新アプリを専用サイトからダウンロードして、パソコンにインストールしてください。 **1 2** *2322232*33 ナビゲーション パソコン **3**

**1** 地図SDHCメモリーカードをナビゲーションから取り出し、パソコンに挿入する

**2** 地図更新アプリを起動し、専用サイトから地図データをダウンロードして地図 SDHCメモリーカードに保存する

**3** 地図更新が完了したら、地図SDHCメモリーカードをパソコンから取り出し、 ナビゲーションに挿入する